## **Grande Prairie Regional College Administrative Technology Course Outline Winter 2005 OA 1140A3 MS Office 2002, Core Level I (1.5) (0-0-2.5)**

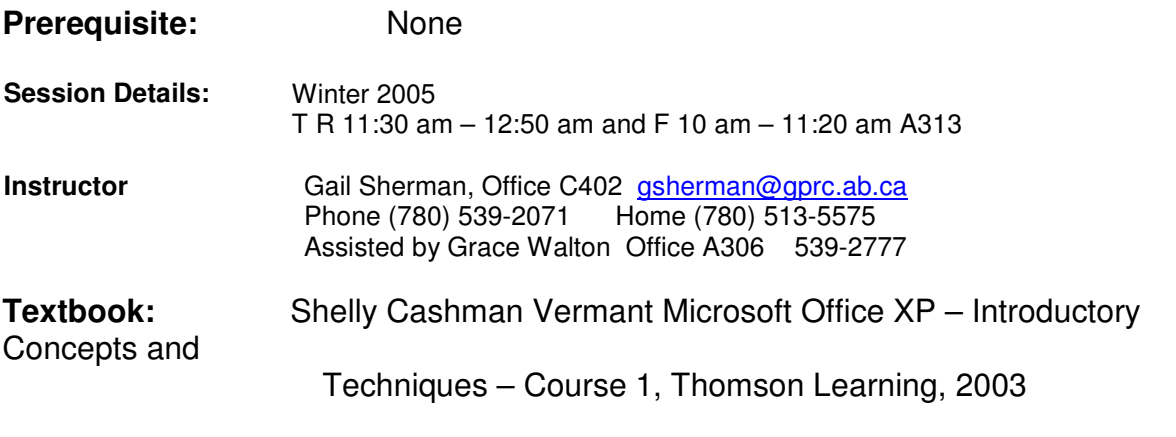

## **Delivery Mode**: Lecture/Lab

**Course Description**: This course teaches you the fundamentals of using Windows XP, Windows Explorer, and Microsoft Excel 2002.

**Course Objectives**:The student will obtain a proficient level of knowledge in Windows XP including:

- 1. Using the Windows XP desktop as a work area
- 2. Using the mouse
- 3. Using the keyboard and keyboard shortcuts
- 4. Using the context-sensitive menus
- 5. Sizing and scrolling windows
- 6. Starting and applications program
- 7. Saving and printing a document
- 8. Closing a program
- 9. Using Windows XP help
- 10. Shutting down Windows

Student will be proficient in the use of Windows Explorer including:

- 1. Displaying the contents of a folder
- 2. Expanding and collapsing a folder
- 3. Creating, renaming and deleting a folder
- 4. Changing the view
- 5. Selecting and copying a group of files
- 6. Copying and moving a file and folder

C. Students will learn and practice effective electronic file management including:

- 1. Coding files
- 2. Selecting and moving files Formatting a disk
- 3. Making backups
- 4. Deleting files
- 5. Organizing files
- 6. Copying and moving files
- 7. Renaming files
- 8. Purging files
- 9. Finding files using filename, search and date modified.
- 10. Refreshing a view of the disk
- 11. Deleting files
- 12. Emptying the recycling bin

D. Students will be proficient in the use of Excel 2002 including:

- 1. Creating worksheets
- 2. Modifying worksheets
- 3. Printing workbooks
- 4. Formatting worksheets
- 5. Creating and applying ranges
- 6. Using functions
- 7. Using draw
- 8. Using charts
- 9. Saving spreadsheets as HTML
- 10.Creating larger worksheets
- 11.Creating worksheets based on assumptions

E. Students will use the Excel skills set to create the following types of documents:

- 1. Budgets
- 2. Marketing and sales reports
- 3. Invoices and purchase orders
- 4. Basic financial statements
- 5. Spreadsheet information for use of the Intranet/Internet

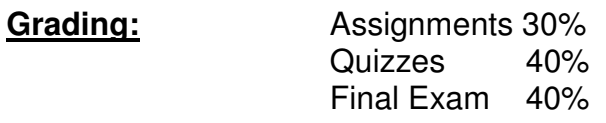

3 points will be deducted from each assignment for each day late.

## **Course Policy:** 1. Attendance is required and will be taken at each class. If you are ill, please call your instructor.

- 2. In-class tests, mid-terms, and final exams must be completed at the scheduled times. Alternate or individualized examination times will not be considered. Failure to complete examinations at the scheduled times will result in a grade of zero (0).
- 3. If you miss a class, have a classmate call you with your assignments. You are responsible for any work missed.
- 4. Assignments are due on the dates set by the instructor.
- 5. If you miss an in-class or homework assignment, you receive a zero (0) for that assignment. Some of these assignments may be unannounced before that date.
- 6. Plagiarism will not be tolerated.
- 7. All major assignments must be completed in order to complete a course.

**Read your Rights & Responsibilities on page 30-40 of the College Calendar.**